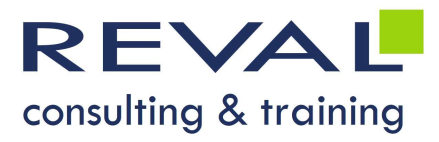

BUREAUTIQUE WORKSHOP WORD INITIATION

## • OBJECTIFS •

- Être capable d'utiliser Word dans ses fonctionnalités principales de création de notes et courriers
- Optimiser la saisie et la mise en forme de texte sous Word afin de gagner du temps

### • PUBLIC •

Toute personne ayant à effectuer des travaux de saisie et de mise en page de documents dans Word

## • PRÉREQUIS •

Bonnes connaissances de l'environnement Windows

### • PROGRAMME •

#### **Introduction**

- Présentation de la fenêtre Word
- Présentation des barres outils

#### Création d'un document simple

- La frappe au kilomètre (se déplacer dans un document, corriger un texte, suppression, insertion, déplacement, création d'un saut de page) : Correcteur orthographique, Dictionnaire des synonymes, Dictionnaire des citations
- Recherche/remplace
- Mise en forme de caractères, de paragraphes, paramètres de mise en page
- Sauvegarde et Impression

#### Autres éléments de mise en forme

- Énumérations
- Encadrements
- Tabulations
- Utilisation des styles standards

#### Les blocs de construction (Quickparts)

- Création, modification, suppression et utilisation dans un document
- Organisation

#### Élaboration d'un tableau

- Création d'un tableau
- Encadrement
- Modification de la structure d'un tableau
- Positionnement du tableau sur la page

# OUTILS PÉDAGOGIQUES

- Exposés
- Exercices
- Cas pratiques

 REVAL Consulting & Training www.reval.lu Tél. : (352) 53 20 72 1 E-mail : reval@reval.lu

• Creation d'un tableau<br>
• Encadrement<br>
• Modification de la structure d'un tableau<br>
• Positionnement du tableau sur la page<br>
• **OUTILS PÉDAGOGIQUES**<br>
• Exposés<br>
• Exposés<br>
• Exercices<br>
• Cas pratiques<br>
• Cas pratiques

DURÉE 1 jour